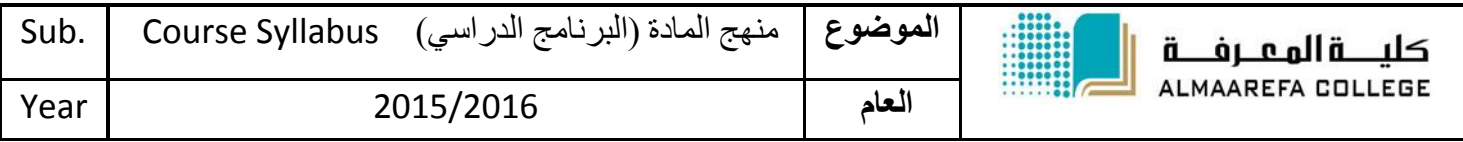

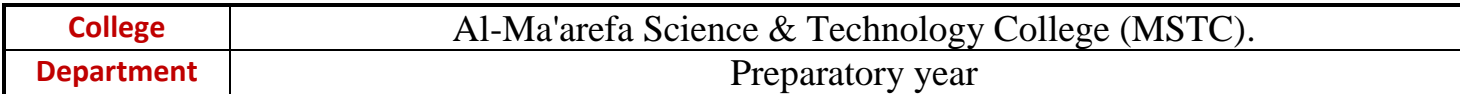

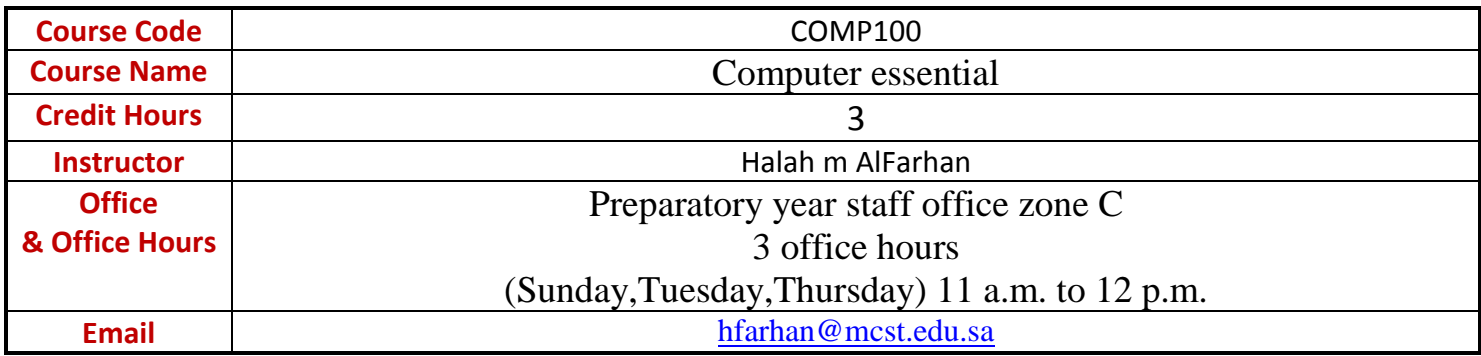

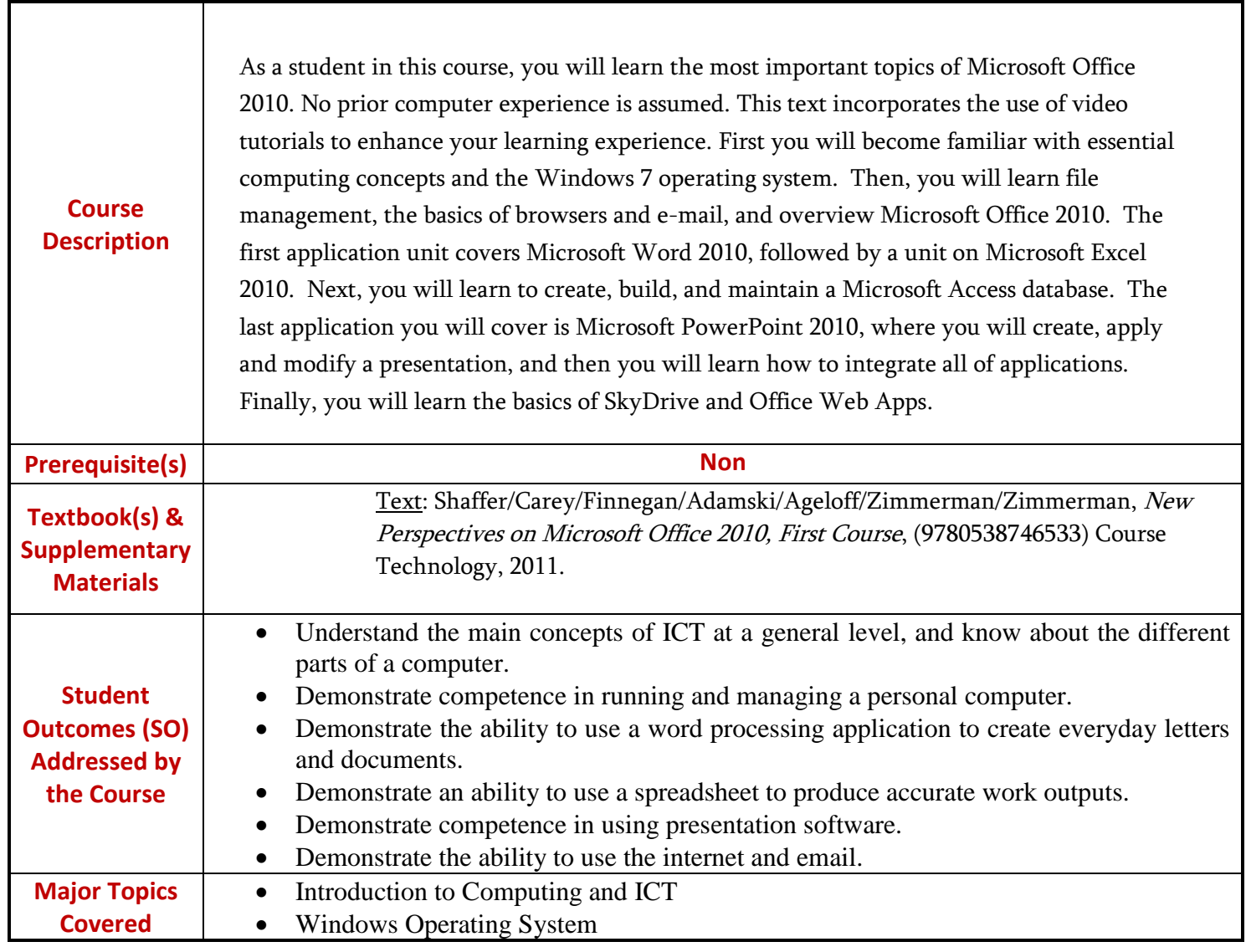

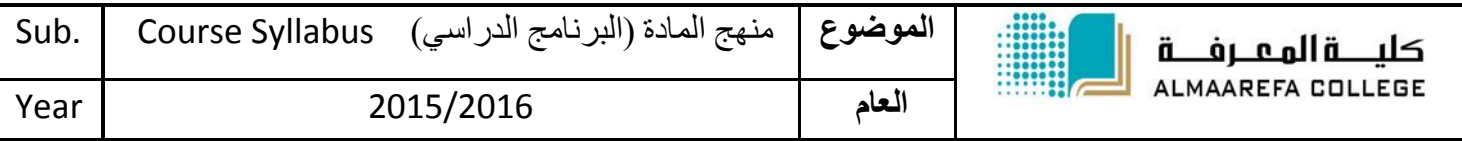

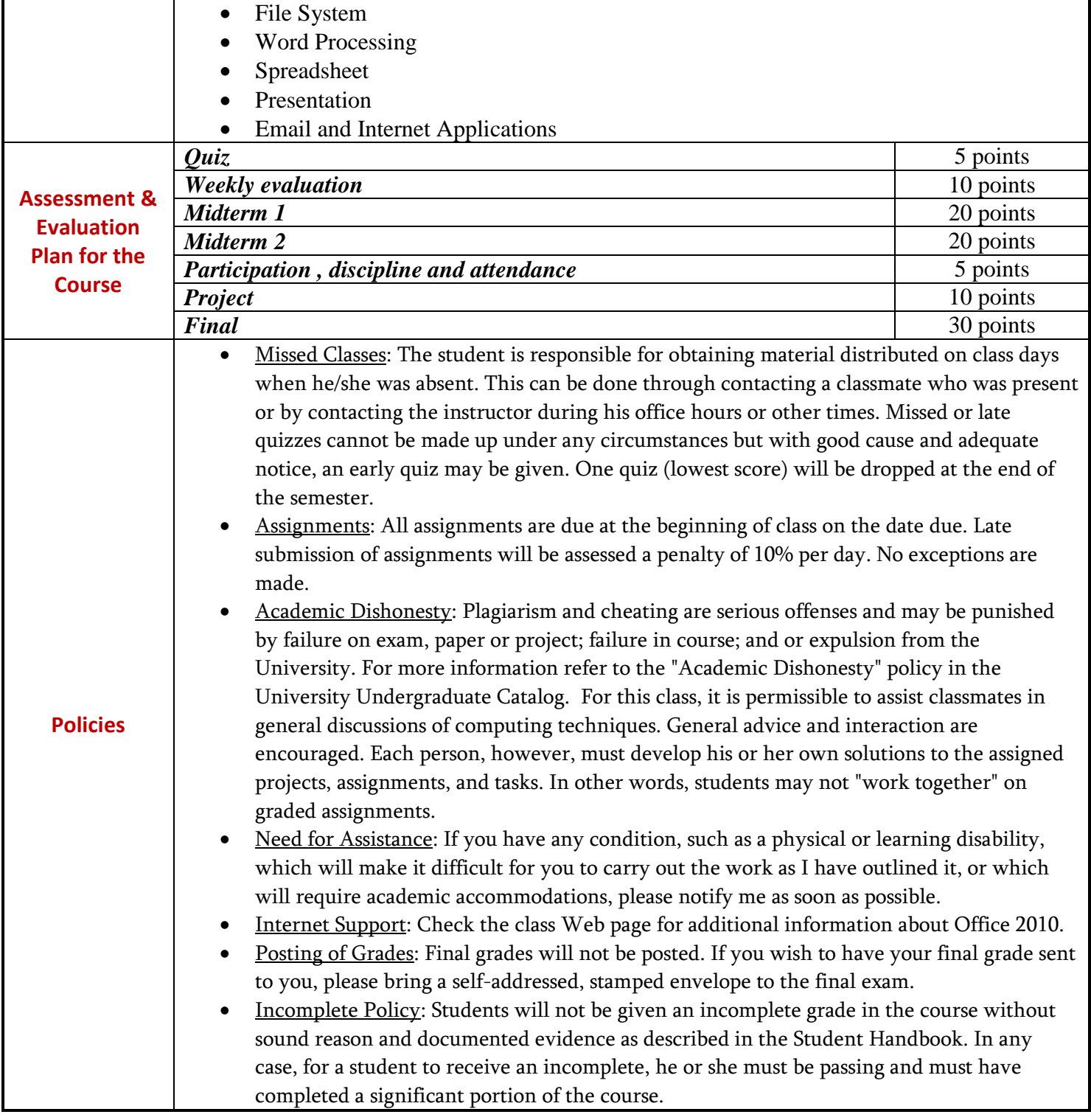

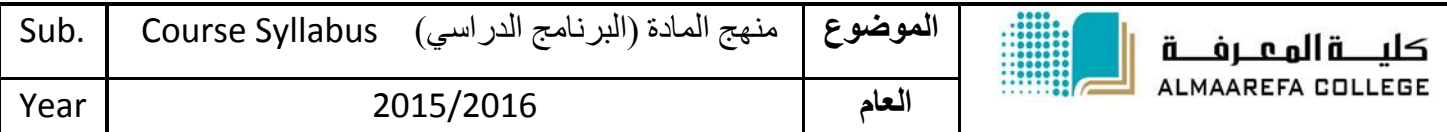

## **CALENDAR & OUTLINE OF TOPICS**

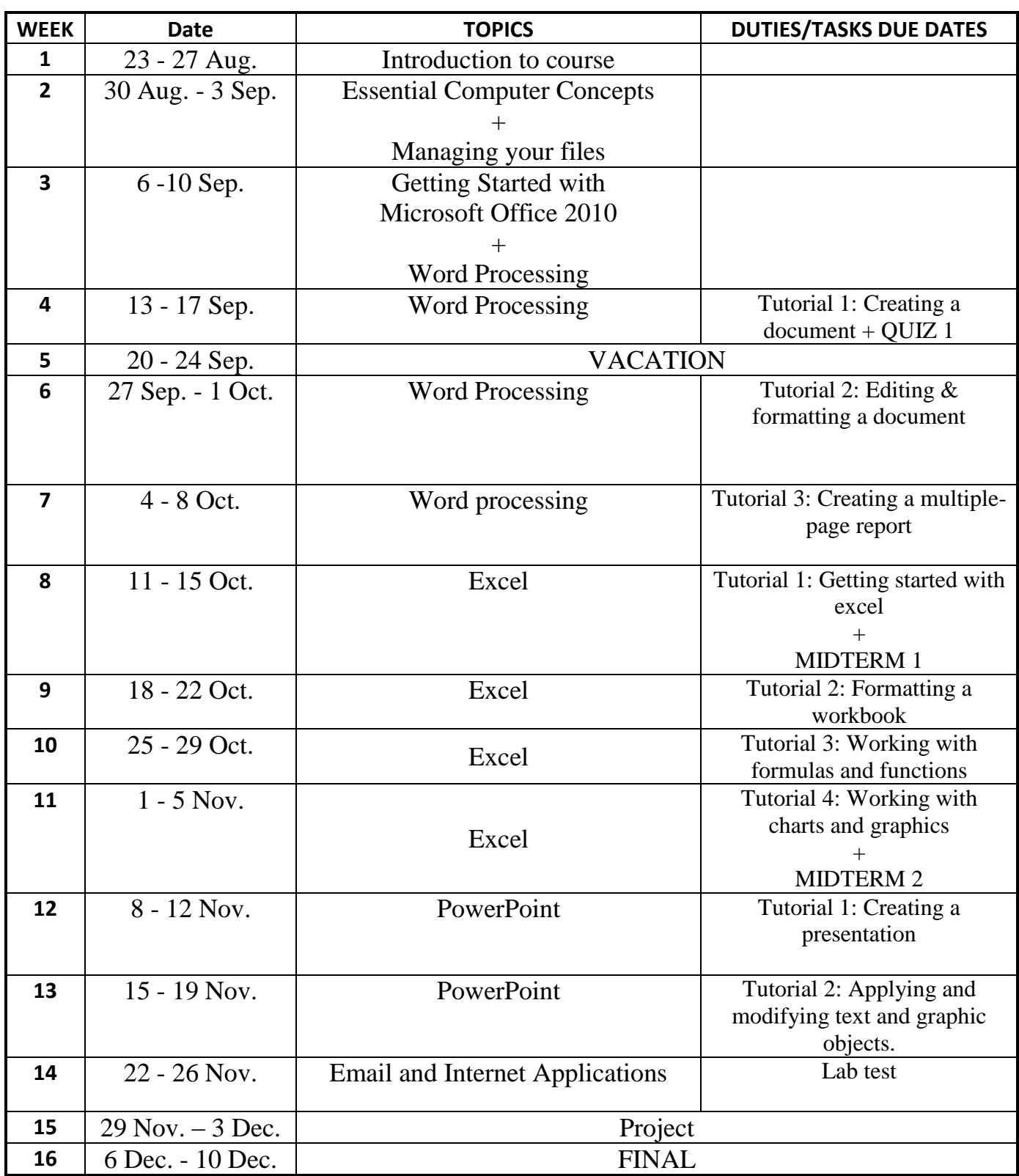

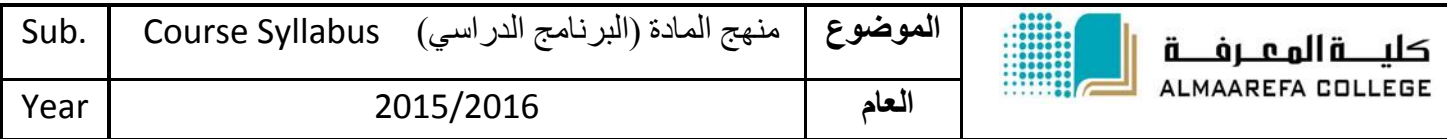